Photoshop CS

- 13 ISBN 9787564008109
- 10 ISBN 7564008105

出版时间:2006-9

页数:214

版权说明:本站所提供下载的PDF图书仅提供预览和简介以及在线试读,请支持正版图书。

### www.tushu111.com

册:CCAT资格证书持有者被直接收入人事部中国国家人事人才培训网,供全国各级政府相关单位、

Photoshop CS2

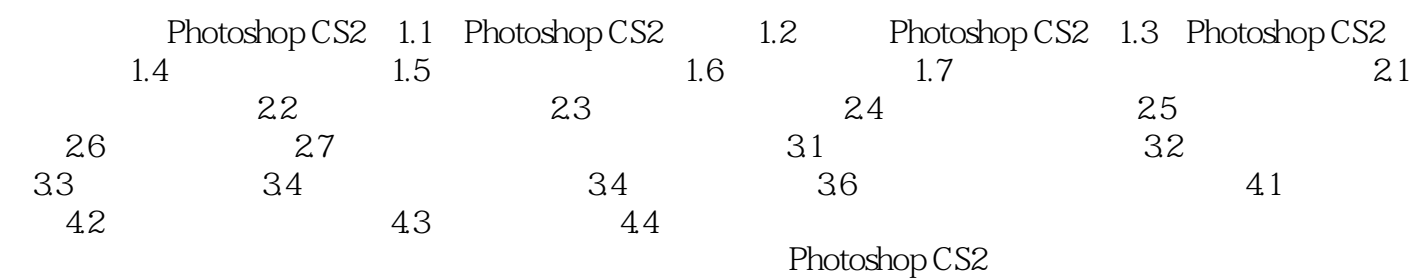

 $1$ 

本站所提供下载的PDF图书仅提供预览和简介,请支持正版图书。

:www.tushu111.com